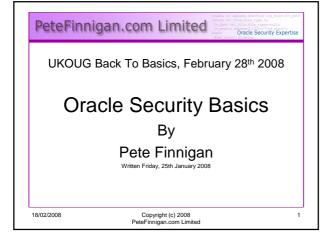

### Introduction - Commercial Slide. ☺ PeteFinnigan.com Limited Founded February 2003 CEO Pete Finnigan Clients UK, States, Europe Specialists in researching and securing Oracle databases

- http://www.petefinnigan.com
- · Consultancy and training available
- · Author of Oracle security step-by-step
- Published many papers, regular speaker (UK, USA, Slovenia, Norway, more)
- · Member of the Oak Table

02/2008 Copyright (c) 2008 PeteFinnigan.com Limited

### Agenda

- What is Oracle Security?
- · Basic Oracle security tenets
- Why a database must be secured
- How can a database be breached?
- · Key security issues
  - Problems
  - Fixes
- · Covering the basics
- · What to do next

18/02/2008

Copyright (c) 2008 PeteFinnigan.com Limited

### What Is Oracle Security?

- Performing a security audit of an Oracle database?
- Securely configuring an Oracle database?
- Designing a secure Oracle system before implementation?
- Using some of the key security features
  - Audit, encryption, RBAC, FGA, VPD...
- Oracle security is about all of these
  - It is about creating a secure database
     Staring critical / valuable data accurate

Storing critical / valuable data securely

18/02/2008

Copyright (c) 2008 PeteFinnigan.com Limited

### What's involved in securing data?

- · Perform an Oracle Security health audit
- · Design a secure installation
- · Perform database hardening
  - New database or existing
- Choose and use Security features where relevant e.g.
  - Encryption in the database for credit cards
  - TDE for secure data on disk
  - VPD to enable secure access to critical data

18/02/2008

Copyright (c) 2008 PeteFinnigan.com Limited

### The Basic Tenets Of Oracle Security

- Reduce the version / installed product to that necessary
- Reduce the users / schemas
- Reduce and design privileges to least privilege principal
- Lock down basic configurations
- Audit
- Clean up

18/02/2008

Copyright (c) 2008 PeteFinnigan.com Limited

1

### Why Do Hackers Steal Data?

- Data is often the target now not system access; this can be for
- Identity theft to clone identities
- · Theft of data to access money / banks
- http://www.petefinnigan.com/weblog/archives/00 001129.htm - 25 million child benefit identities lost on two discs (not stolen but lost)
- Scarborough & Tweed SQL Injection http://doj.nh.gov/consumer/pdf/ScarboroughTweed.pdf
- Insider threat is now greater than external threats

18/02/2008

Copyright (c) 2008 PeteFinnigan.com Limited

### Internal Or External Attacks

- Internal attacks are shown to exceed external attacks in many recent surveys
- The reality is likely to be worse as surveys do not capture all details or all companies
- With Oracle databases external attacks are harder and are likely to involve
  - application injection or
  - Buffer Overflow or
  - Protocol attacks
- Internal attacks could use any method for exploitation. The issues are why:
  - True hackers gain access logically or physically
  - Power users have too many privileges
  - Development staff
  - \_ DRA's

40/00/0000

Copyright (c) 2008 PeteFinnigan.com Limited

### How Easy Is It To Attack? Many and varied – the world is your lobster Passwords are the simplest – find, guess, crack Bugs that can be exploited SQL injection Denial of Service Exploit poor configuration – access OS files, services Network protocol attacks Buffer overflows, SQL buffer overflows Cursor injection ?

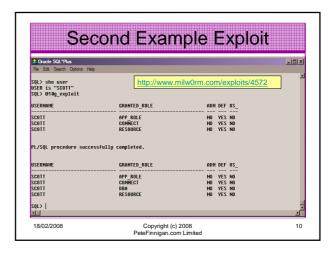

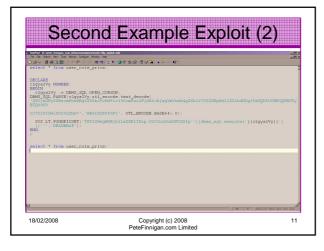

### Stay Ahead Of The Hackers When deciding what to audit and how to audit a database you must know what to look for: Existing configuration issues and vulnerabilities are a target Remember hackers don't follow rules Combination attacks (multi-stage / blended) are common The solution: Try and think like a hacker – be suspicious

### **General Oracle Security Info** Vulnerabilities and exploits: vulnerabilities and exploits: SecurityFocus – www.securityfocus.cd Milw0rm – www.milw0rm.com PacketStorm – www.packetstorm.org FrSirt – www.frsirt.com NIST – http://nvd.nist.gov - INST - INSTANCE INSTANCE - CERT - www.kb.cert.org/ulns Tools - http://www.petefinnigan.com/tools.htm - Who has scripts, CIS benchmark, Scuba, rorascanner, Metacortex, cqure, many Papers, blogs, forums, books CIS Benchmark - http://www.cisecurity.org/bench\_oracle.html SANS S.C.O.R.E - http://www.sans.org/score/oraclechecklist.php Oracle's own checklist echnology/deploy/security/pdf/twp security checklist db http://www.oracle.com/technology/depi database 20071108.pdf DoD STIG - http://iase.disa.mil/stigs/st Websites – petefinnigan.com, cqure, RDS, Argeniss, databasesecurity.com Copyright (c) 2008 PeteFinnigan.com Limited

### The Basic Security Measures

- The access issue
- The key security issues (market knowledge)
- · Key issues to investigate
- · Get the basics right

Copyright (c) 2008 PeteFinnigan.com Limited

### The Access Issue

- · A database can only be accessed if you have three pieces of information
  - The IP Address or hostname
  - The Service name / SID of the database
  - A valid username / password
- · Lots of sites I see do:
  - Deploy tnsnames to all servers and desktops
  - Allow access to servers (no IP blocking)
  - Create guessable SID/Service name
  - Don't change default passwords or set weak ones

18/02/2008

Copyright (c) 2008 PeteFinnigan.com Limited

### What to audit (First?)

- Perform a password audit use a tool such as woraauthbf -
- Reduce network access and leakage
- Review the listener
- File system
  - look for passwords
  - permissions
- Audit basic configuration - Parameters
  - User accounts that exist
  - Privileges on objects
- Privileges assigned to users
   Use one of the free tools CIS, OScanner, Scuba
- Or one of my scripts, who\_can\_access.sql, find\_all\_privs.sql, who\_has\_priv.sql see http://www.petefinnigan.com/tools.htm

18/02/2008

15

Copyright (c) 2008 PeteFinnigan.com Limited

16

### Password Cracker (1) Run in SQL\*Plus Select u.name| | ':' | | u.password ||':'||substr(u.spare4,3,63) ||':'||d.name||':' ||sys\_context('USERENV','SERVER\_HOST')||':' from sys.user\$ u, sys.V\_\$DATABASE d where u.type#=1; Create a text file with the results - mine is called 11g\_test.txt SCOTT:9B5981663723A979:71C46D7FD2AB8A607A93489E899C0 8FFDA75B147030761978E640EF57C35:ORA11G:vostok: Then run the cracker 18/02/2008 Copyright (c) 2008 PeteFinnigan.com Limited 17

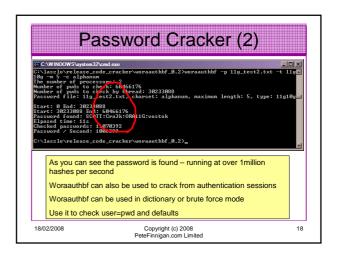

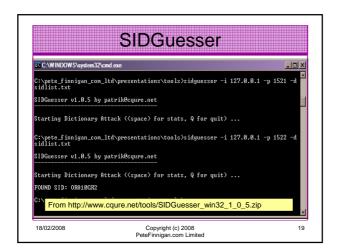

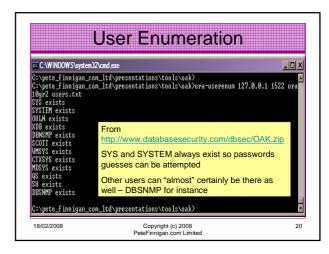

## RBAC Review the complete RBAC model Understand default schemas installed and why Understand the application schemas Privileges, objects, resources Understand which accounts are Admin / user / Application Admin etc Consider privileges, objects, resources lock accounts if possible reduce attack surface

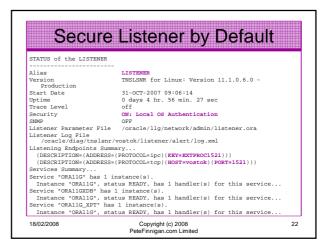

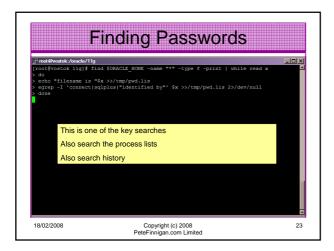

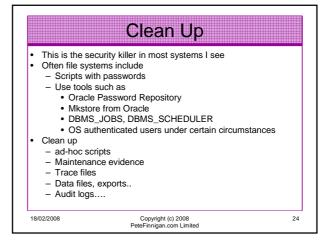

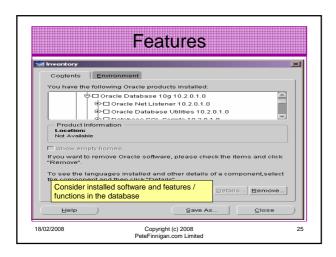

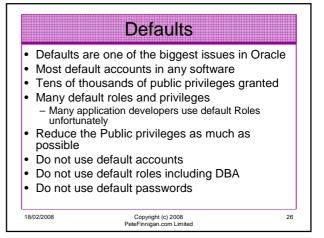

## Database Configuration Default database installations cause some weak configurations Review all - configuration parameters - File permissions Some examples - No audit configuration by default (fixed in 10gR2 for new installs) - No password management (fixed in 10gR2 new installs) Copyright (c) 2008 Peter Finniona.com Limited 27

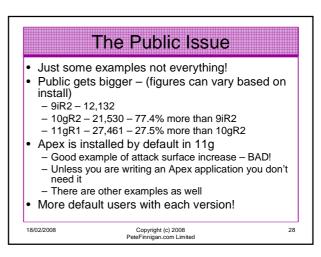

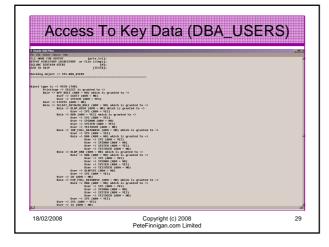

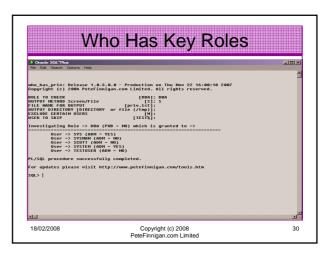

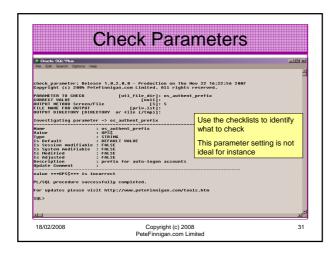

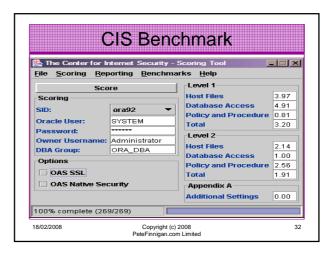

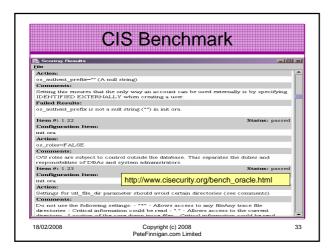

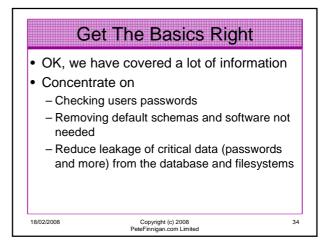

# Get The Basics Right (2) Don't leak network data to allow connection attempts Use firewalls or valid node checking to protect the database Review privileges and access to key data Confirm key configuration is set correctly

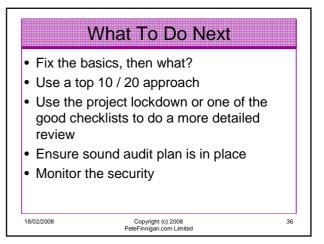

### What To Do Next (2)

- Read around the subject
- · Read the checklists
- Understand how hackers may steal your data
- This way YOU can understand how to protect it

18/02/2008

Copyright (c) 2008 PeteFinnigan.com Limited 37

### Decide what to fix (Top 10)

- My extensive experience of auditing Oracle databases is that there are
  - Usually a lot of security issues
  - Usually a lot are serious i.e. server access could be gained if the issue is not plugged
  - There are constraints on the applications, working practice, practicality of fixing
- · The best approach is to classify issues
  - Must fix now (really serious), fix as soon as possible, fix when convenient, maybe more
- · Create a top ten / twenty approach

18/02/2008

Copyright (c) 2008 PeteFinnigan.com Limited

38

### Auditing an Oracle Database

- · Operating security Checklists
  - CIS benchmarks for Windows, Linux, Solaris and more
  - OS check tools The CIS benchmarks are useful others are available
- Oracle security checks
  - Most tools are windows centric don't install them on the prod database servers if you run Windows
  - Audit by hand to gain understanding
  - Audit using a free or commercial tool
  - Get professional help
- Oracle security checklists
  - use and work through
  - these are great resources to start with

18/02/2008

Copyright (c) 2008 PeteFinnigan.com Limited 39

### Perform Hardening

- Reduce the features and functions installed OS and DB
- Harden the OS
- Review RBAC for all users
- · Remove defaults settings, users, passwords
- Decide on secure configuration settings
- Clean up
- Create processes and policies to ensure secure data going forward

18/02/2008

Copyright (c) 2008 PeteFinnigan.com Limited 40

### **Enable Database Auditing**

- Every database I have ever audited has no database audit enabled – ok a small number do, but usually the purpose if for management / work / ??? but not for audit purposes.
- · Core audit doesn't kill performance
  - Oracle have recommended 24 core system audit settings since 10gR2 – these can be enabled and added to in earlier databases
- Avoid object audit unless you analyse access trends then its Ok
   On Windows audit directed to the OS goes to the event
- By default all SYSDBA connections are audited also to the event log on Windows
- VBScript / SQL can be used to access the event log

18/02/2008

Copyright (c) 2008 PeteFinnigan.com Limited 41

### **Create A Monitoring Process**

- Once you are secure or on the way to being secure
- Realise its not a "one-off" process
- Constant monitoring of the database is necessary because
  - New issues arise
  - The database can change shape
  - Your knowledge increases
- Create a monitoring process this can be a policy, a set of scripts, a commercial tool

18/02/2008

Copyright (c) 2008 PeteFinnigan.com Limited 42

### Conclusions

- We didn't mention CPU's Apply them they are only part of the process
- · Think like a hacker
- Get the basics right first stop connections or cracking
- Sort out the RBAC, config, installed software and privileges
- Use a top 10 approach, it works!

18/02/2008 Copyright (c) 2008 PeteFinnigan.com Limited

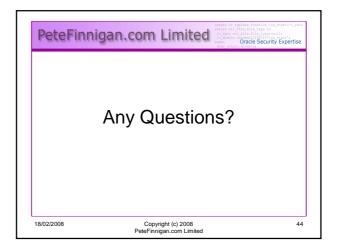

# PeteFinnigan.com Limited Contact - Pete Finnigan PeteFinnigan.com Limited PeteFinnigan.com Limited 9 Beech Grove, Acomb York, YO26 5LD Phone: +44 (0) 1904 791188 Mobile: +44 (0) 7742 114223 Email: pete@petefinnigan.com